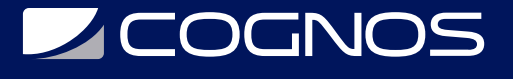

### Desktop Productivity 2016/2019 Business

Código: OFF-728

**Propuesta de Valor:** OFIMÁTICA

**Duración:** 64 Horas

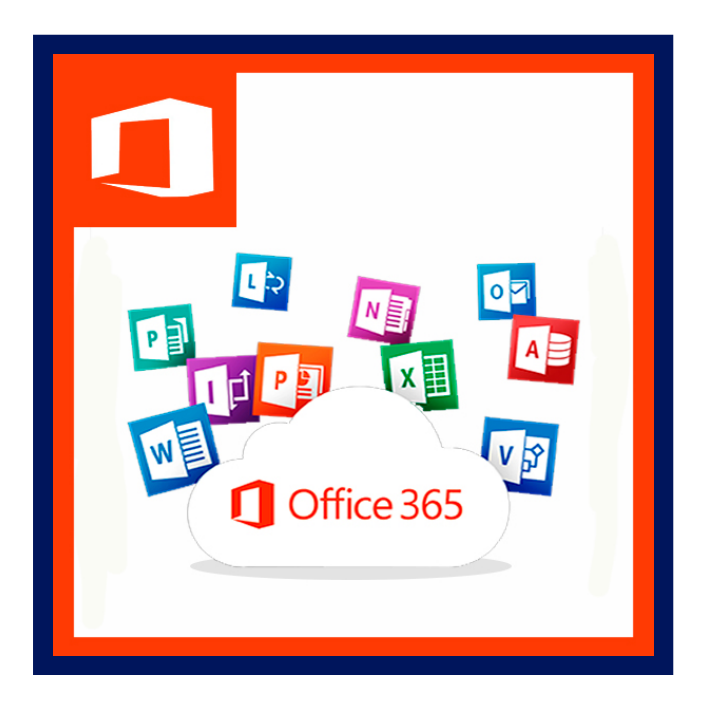

El significado de la productividad hoy: en el ambiente de negocios global, se está redefiniendo. Ahora significa aplicar lo que ya sabe para lograr aún más. Encontrar maneras inteligentes de hacer sus tareas diarias, usando el Web para compartir su trabajo y sus ideas.

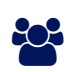

## AUDIENCIA

Dirigido a profesionales o estudiantes de cualquier área, que están interesados en conocer el manejo adecuado de Microsoft Office 2016/2019 para el mejor desempeño en la labor que desempeñan.

### $\equiv$  PRE REQUISITOS

- Los participantes deben tener un nivel esencial de manejo del Sistema Operativo, o tener conocimiento equivalente.
- Es necesario tener acceso a Microsoft Office para poder realizar satisfactoriamente este curso.

## <sup>©</sup> OBJETIVOS

Microsoft Office, tiene las mejoras en su presentación y puede ser el puente entre la forma tradicional y la actual de hacer negocios. Office, puede ayudar a su organización a triunfar en este nuevo ambiente, porque hace de la Intranet una herramienta práctica de negocios. Las nuevas funciones permiten a los usuarios de la empresa usar las herramientas de productividad con las que ya están familiarizados, para trabajar juntos más eficientemente en la infraestructura de su Intranet ya existente.

Este curso incluye las herramientas de productividad personal más populares en el mercado y a continuación se detallan:

- Microsoft Office Word 2016/2019: Nivel L
- Microsoft Office Excel 2016/2019: Nivel I.
- Microsoft Office Power Point 2016/2019: Nivel I.

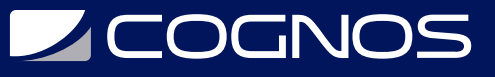

○ Microsoft Office Outlook 2016/2019: Nivel I.

## **F** CERTIFICACIÓN DISPONIBLE

Certificación emitida por COGNOS.

# *U* CONTENIDO

- 1. MICROSOFT OFFICE WORD 2016/2019: NIVEL I DURACIÓN: 18 HRS.
- 1.1. EXPLORANDO WORD 2016/2019
- 1.2. CAMBIANDO EL ASPECTO DEL TEXTO
- 1.3. EDITANDO Y CORRIGIENDO EL TEXTO
- 1.4. DISEÑO DE PÁGINA E IMPRESIÓN DEL DOCUMENTO
- 1.5. ORGANIZANDO EL CONTENIDO DEL DOCUMENTO
- 1.6. AGREGANDO ELEMENTOS GRÁFICOS
- 1.7. AGREGANDO OTROS EFECTOS VISUALES
- 1.8. INSERTAR COMPONENTES EN EL DOCUMENTO
- 1.9. CREACIÓN DE DOCUMENTOS ESPECIALES
- 1.10. NOVEDADES DE WORD 2016/2019

#### 2. MICROSOFT OFFICE EXCEL 2016/2019: NIVEL I DURACIÓN: 18 HRS.

- 2.1. EXPLORANDO EXCEL 2016/2019
- 2.2. CAMBIAR LA APARIENCIA DE LAS PLANILLAS
- 2.3. EDITANDO Y CORRIGIENDO EL CONTENIDO EN CELDAS
- 2.4. DISEÑO DE PÁGINA E IMPRESIÓN DEL DOCUMENTO
- 2.5. CREANDO FORMULAS INSERTANDO FUNCIONES
- 2.6. REPRESENTACIÓN GRÁFICA DE LOS VALORES
- 2.7. OBJETOS DENTRO DE LAS PLANILLAS
- 2.8. LO NUEVO DE EXCEL 2016/2019

#### 3. MICROSOFT OFFICE POWERPOINT 2016/2019: NIVEL I DURACIÓN: 14 HRS

- 3.1. EXPLORANDO POWERPOINT 2016/2019
- 3.2. GESTIÓN DE PRESENTACIONES
- 3.3. EDICIÓN DEL CONTENIDO EN LAS DIAPOSITIVAS
- 3.4. ORGANIZANDO EL CONTENIDO DE TEXTOS
- 3.5. AGREGANDO OBJETOS EN DIAPOSITIVAS EN BLANCO
- 3.6. UTILIZANDO TABLAS EN LA DIAPOSITIVA
- 3.7. AGREGANDO DIAGRAMAS SMARTART
- 3.8. GENERAR GRÁFICOS EN LAS DIAPOSITIVAS
- 3.9. DIAPOSITIVAS CON IMÁGENES
- 3.10. DIAPOSITIVAS CON MULTIMEDIA
- 3.11. CONTROLANDO LAS TRANSICIÓN Y ANIMACIÓN EN LA PRESENTACIÓN
- 3.12. IMPRIMIR LA DOCUMENTACIÓN

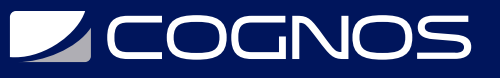

#### 3.13. NOVEDADES DE POWERPOINT 2016/2019

#### 4. MICROSOFT OFFICE OUTLOOK 2016/2019: NIVEL I DURACIÓN: 14 HRS.

- 4.1. EXPLORANDO OUTLOOK 2016/2019
- 4.2. CUENTAS DE CORREO ELECTRÓNICO
- 4.3. LA LISTA DE CONTACTOS
- 4.4. COMPONER Y ENVIAR UN CORREO
- 4.5. RECIBIR Y GESTIONAR CORREOS
- 4.6. UTILIZAR LA LISTA DE CARPETAS
- 4.7. LISTAS DE DISTRIBUCIÓN
- 4.8. SEGURIDAD Y PRIVACIDAD EN EL CORREO
- 4.9. UTILIZAR EL CALENDARIO
- 4.10. LA LISTA DE TAREAS
- 4.11. LAS NOTAS Y EL DIARIO
- 4.12. NOVEDADES DE OUTLOOK 2016/2019

### **RENEFICIOS**

Al finalizar el curso podrá encontrar maneras inteligentes de hacer sus tareas diarias, usando la web para compartir su trabajo y sus ideas.